# **DES-DD33Q&As**

Specialist - Systems Administrator, PowerProtect DD

### **Pass EMC DES-DD33 Exam with 100% Guarantee**

Free Download Real Questions & Answers **PDF** and **VCE** file from:

**https://www.leads4pass.com/des-dd33.html**

100% Passing Guarantee 100% Money Back Assurance

Following Questions and Answers are all new published by EMC Official Exam Center

**C** Instant Download After Purchase **83 100% Money Back Guarantee** 365 Days Free Update

800,000+ Satisfied Customers

**Leads4Pass** 

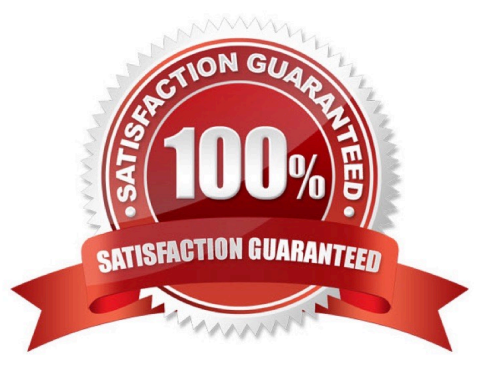

## **Leads4Pass**

#### **QUESTION 1**

What system role is required to create the second security officer for a PowerProtect DD?

- A. limited-admin
- B. security offic
- C. sysadmin
- D. admin
- Correct Answer: B
- Explanation:

A security role user, who may be referred to as a security officer, can manage other security officers, authorize procedures that require security officer approval, and perform all tasks supported for user-role users.

Reference: https://www.delltechnologies.com/asset/en-us/products/data-protection/technical-support/docu97051.pdf

#### **QUESTION 2**

What is a requirement to use the PowerProtect DD HA feature?

- A. A single set of shared storage
- B. Dual set of shared storage configuration
- C. Head units and notes require an active/active configuration
- D. Each head unit requires its own FS25 shelf

Correct Answer: B

#### **QUESTION 3**

What is the maximum capacity that a cloud unit can have with DD9900?

A. 64 TB

B. 576 TB

- C. 1,536 TB
- D. 2,016 TB

Correct Answer: B

## **Leads4Pass**

Reference: https://nsrd.info/blog/2019/09/26/powerprotect-dd-unleash-the-beast/

#### **QUESTION 4**

An administrator wants to integrate a PowerProtect DD appliance into their current backup environment using CIFS, NFS, DD Boost, and VTL. Which backup applications support these protocols?

A. Commvault Simpana and Veritas Backup Exec

- B. Veritas NetBackup and Dell EMC NetWorker
- C. Dell EMC Avamar and Dell EMC NetWorker
- D. IBM Spectrum Protect and Veritas NetBackup

Correct Answer: B

#### **QUESTION 5**

Which are supported compression algorithms in DDOS?

A. lz, gz, and gzfast

- B. bmp, lz, and gz
- C. rle, lzw, and lz
- D. dsp, gz, and lz
- Correct Answer: A

Explanation:

Prior generation appliances compressed data using the default lz algorithm. Other types of compression algorithms such as gzfast and gz were also available.

Reference: https://www.delltechnologies.com/asset/en-sa/products/data-protection/industry-market/dell-emcpowerprotect-dd-series-appliances-hardware-assisted-compression.pdf

[Latest DES-DD33 Dumps](https://www.leads4pass.com/des-dd33.html) [DES-DD33 VCE Dumps](https://www.leads4pass.com/des-dd33.html) [DES-DD33 Practice Test](https://www.leads4pass.com/des-dd33.html)